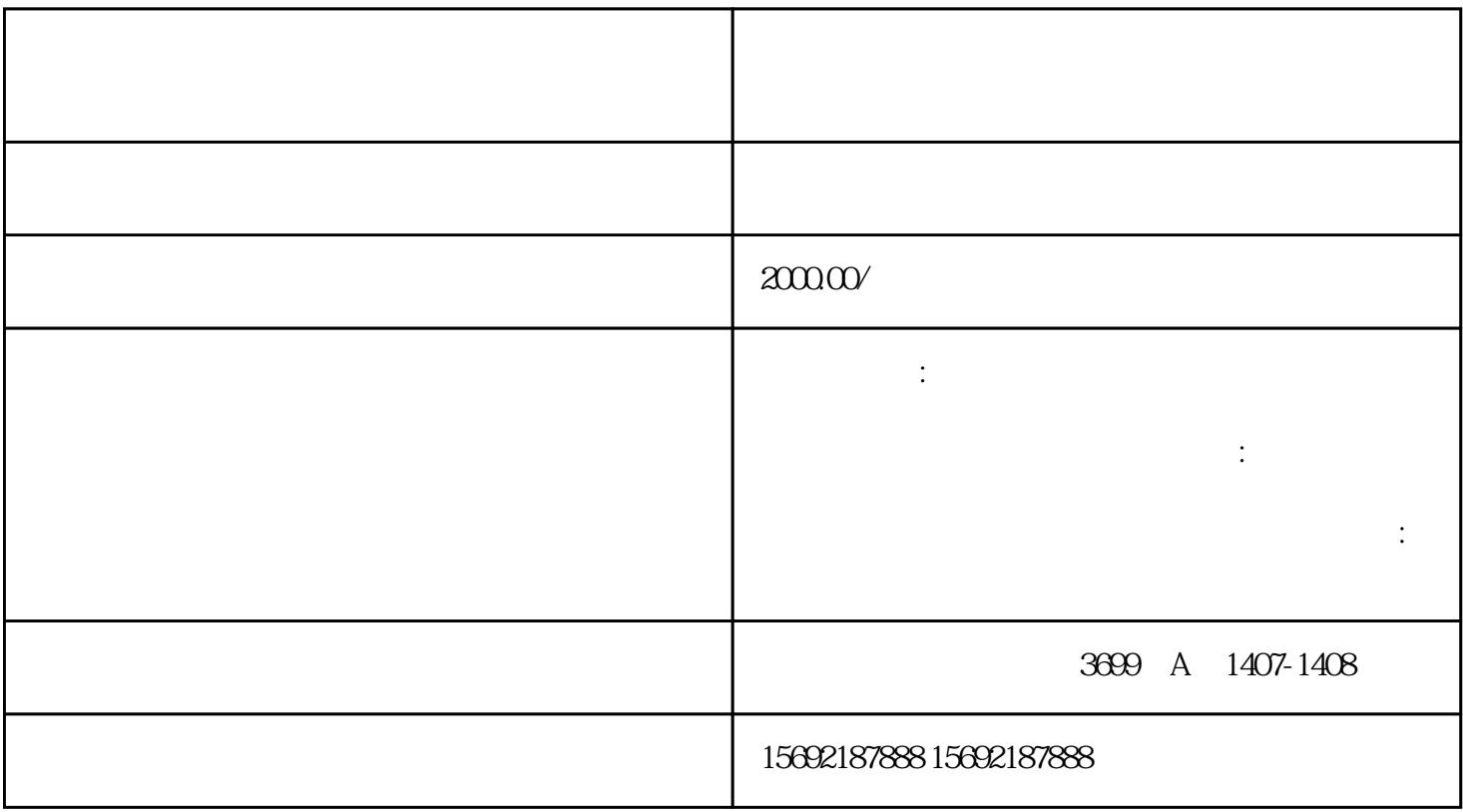

1.长期未经营的公

 $5\,$ 

 $2.$ 

 $4.$ 

 $3 \sim$ 

1.简易注销

2.普通注销

- $\overline{3}$
- 
- 
- 
- $2\overline{a}$
- 3.企业分公司未注销
- 
- 
- 
- 4.简易注销未通过
	-
- 1.  $\blacksquare$ 
	- - - - -
- -
- -
	-
- 
- 
- 
- 
- 
- 
- 
- 
- 
- 
- 
- 
- 
- 
- 
- 
- - -
		-
- 
- 
- -
	-

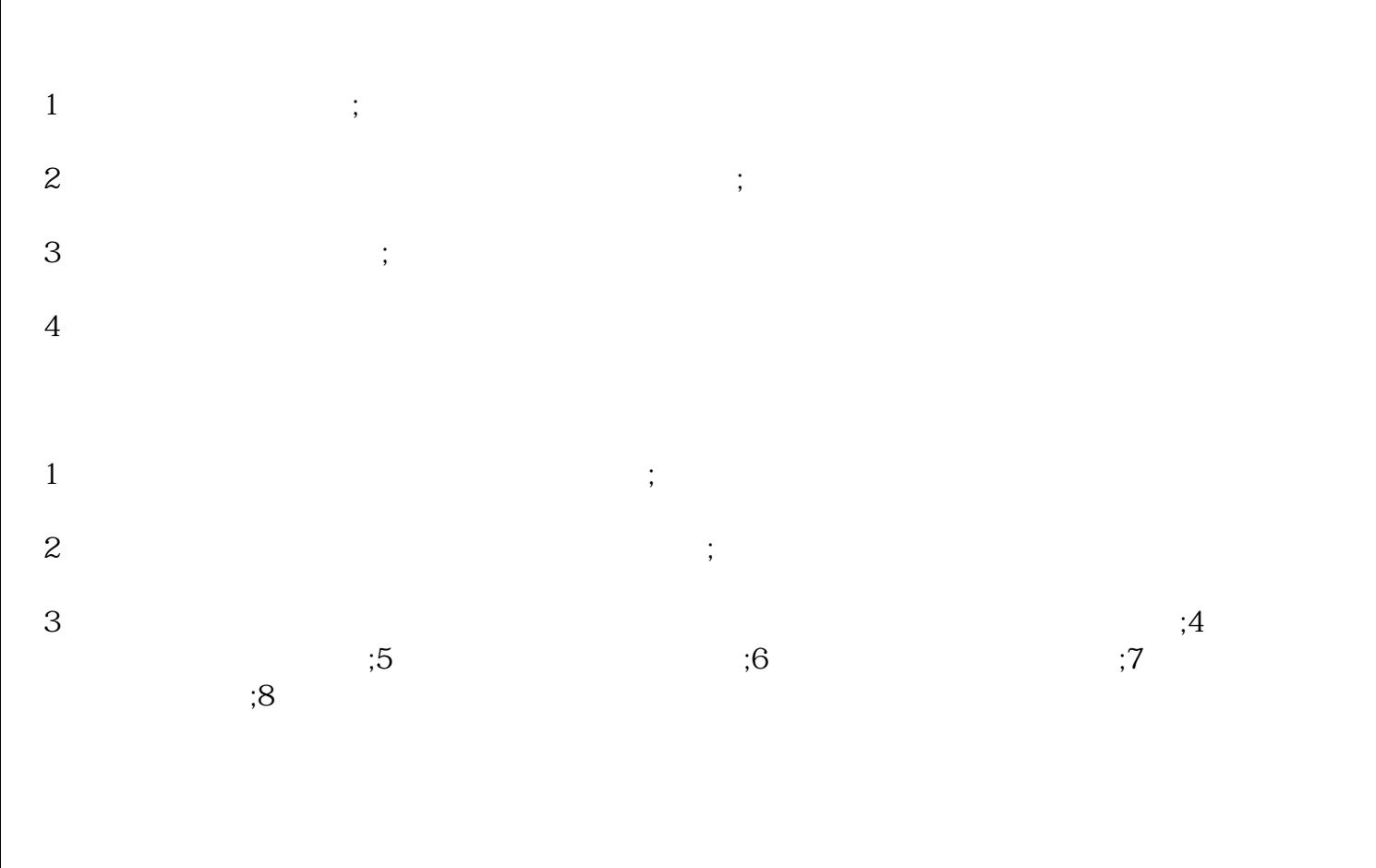

 $1 \t\t ;2 \t\t ;3$  $\mathfrak{z},4$  $(6.8)$  $\mathfrak{z}$ 

shebao …

 $(1)$   $(2)$  $(3)$  $(5)$ ……

where  $\frac{1}{1}$  $(1)$ 

 $\sim$  2  $\overline{3}$  $4$ 

 $5$  $6\,$ 

 $7$ 

 $2<sub>l</sub>$ 

- $1$
- $2\,$
- $3 \sim$

 $\aleph$ hebao $\aleph$ 

 $4\,$